# The Eclipse Modeling Framework Modeling Metamodels

Christoph Daniel Schulze

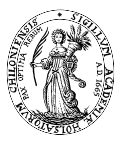

<span id="page-0-0"></span>Real-Time Systems and Embedded Systems Group Department of Computer Science Faculty of Engineering Christian-Albrechts-Universität zu Kiel

October 29th, 2012

#### **Outline**

**1** [An Example: Regular Expressions](#page-2-0)

**2** [The Eclipse Modeling Framework](#page-13-0)

#### **Outline**

#### **1** [An Example: Regular Expressions](#page-2-0)

<span id="page-2-0"></span>**2** [The Eclipse Modeling Framework](#page-13-0)

Regular Expressions over Given Alphabet Σ

• Terminals:

- Terminals:
	- $\varepsilon$ : The empty set / empty String

- Terminals:
	- $\varepsilon$ : The empty set / empty String
	- $\alpha \in \Sigma$ : Literal character

- Terminals:
	- $\varepsilon$ : The empty set / empty String
	- $\alpha \in \Sigma$ : Literal character
- Compound expressions: Let *R* and *S* be expressions; then:

- Terminals:
	- $\varepsilon$ : The empty set / empty String
	- $\alpha \in \Sigma$ : Literal character
- Compound expressions: Let *R* and *S* be expressions; then:
	- *Concatenation: RS* matches {*rs* : *r* ∈ *R* ∧*s* ∈ *S*}

- Terminals:
	- $\varepsilon$ : The empty set / empty String
	- $\alpha \in \Sigma$ : Literal character

- Compound expressions: Let *R* and *S* be expressions; then:
	- *Concatenation: RS* matches {*rs* : *r* ∈ *R* ∧*s* ∈ *S*}
	- *Alternation: R*|*S* matches either *R* or *S*

- Terminals:
	- $\varepsilon$ : The empty set / empty String
	- $\alpha \in \Sigma$ : Literal character

- Compound expressions: Let *R* and *S* be expressions; then:
	- *Concatenation: RS* matches {*rs* : *r* ∈ *R* ∧*s* ∈ *S*}
	- *Alternation: R*|*S* matches either *R* or *S*
	- *Kleene star: R*∗ matches any finite repitition of elements in *R*

# Modeling Regular Expressions with EMF

One Possible Solution

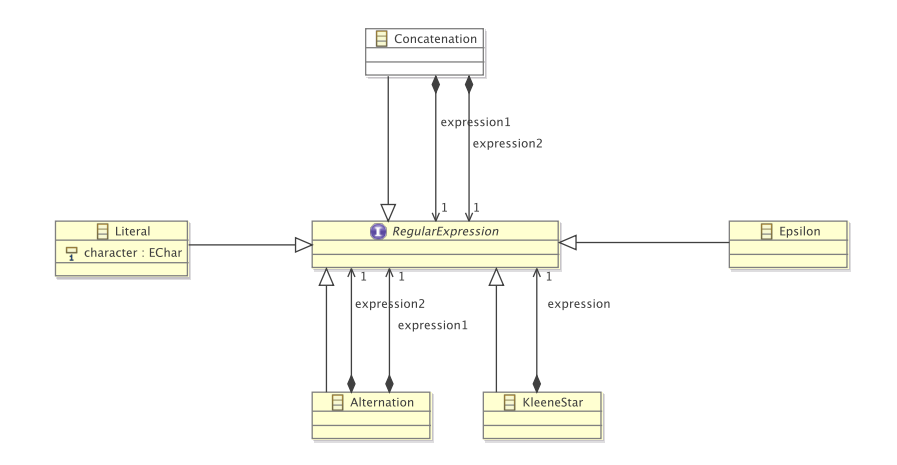

# Modeling Regular Expressions with EMF

One Possible Solution

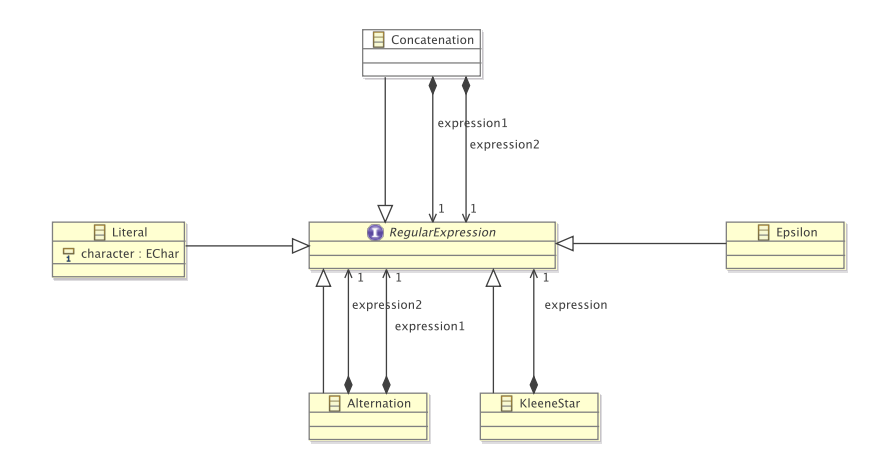

This is not the only possible solution!

#### **Outline**

**1** [An Example: Regular Expressions](#page-2-0)

<span id="page-13-0"></span>**2** [The Eclipse Modeling Framework](#page-13-0)

A Recipe for Modeling with EMF

**1** Find something to model

- **1** Find something to model
- **2** Think about how it is structured

- **1** Find something to model
- **2** Think about how it is structured
- 3 Design a grammar accordingly (*Metamodel*)

- **1** Find something to model
- **2** Think about how it is structured
- 3 Design a grammar accordingly (*Metamodel*)
- 4 Generate a generator model for the metamodel

- **1** Find something to model
- **2** Think about how it is structured
- 3 Design a grammar accordingly (*Metamodel*)
- 4 Generate a generator model for the metamodel
- **6** Generate code and be happy

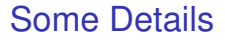

Pitfalls in Metamodeling

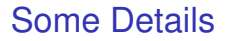

Pitfalls in Metamodeling

• Containment references

#### Some Details

Pitfalls in Metamodeling

- Containment references
- Opposites

#### Some Details

Pitfalls in Metamodeling

- Containment references
- Opposites
- Multiplicities